#### INF 2310 – Digital bildebehandling

#### FARGER OG FARGEROM

• Temaer i dag :

F14 11.05.2015

- 1. Farge, fargesyn og deteksjon av farge
- 2. Fargerom fargemodeller
- 3. Overganger mellom fargerom
- 4. Fremvisning av fargebilder
- 5. Fargetabeller
- 6.. Utskrift av fargebilder
- 7. Pseudo-farger og falske farger
- 8. Bildebehandling på fargebilder
- GW, Kapittel 6, unntatt 6.5 "Color Transformations" men med 6.5.5

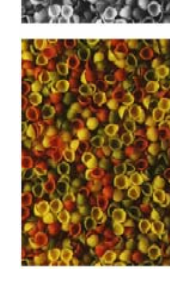

#### Motivasjon

- Vi kan skille mellom tusenvis av fargenyanser
- Farger gjør det lett å skille mellom objekter
	- Både visuelt
	- Og ved digital bildeanalyse
- Vi må
	- Vite hvilket fargerom vi skal bruke til forskjellige oppgaver
	- Kunne transformere fra ett fargerom til et annet
	- Kunne lagre fargebilder rasjonelt og kompakt
	- Kjenne teknikker for utskrift av fargebilder

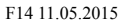

 $F(2310)$  2

#### Fargen på lyset

INF 2310 1

- Lyset fra sola kan best beskrives ved strålingen  $M(\lambda) = \frac{2\pi hc}{\sqrt{2\pi\lambda}}$ fra et "svart legeme" med T≈ 5780 K (Planck-kurve). <del>1 1 **e**</del> 2<sup>5</sup> **e**  $\lambda^5$  **e**  $\overline{u}$  **e**  $\lambda^5$
- Jorda ligger d  $\approx 1.5$  10<sup>11</sup> m fra sola, og da er strålingen fra en kule med radius r  $\approx 6.96$  10<sup>8</sup> m redusert til den irradiansen vi måler på toppen av jordatmosfæren:
- •o Synlig lys ligger mellom 0.4 og 0.7 μm<br>-<br>- Bølgelengden for maksimum i Planck-k
- ع<br>Bølgelengden for maksimum i Planck-kurven er alle<br>T (Wien's lov) and the somed in the monest some

$$
\lambda_{\max} = \frac{2897}{T}
$$

 $\mathsf{der}\ \lambda_{\mathsf{max}}\ \mathsf{er}\ \mathsf{gitt}\ \mathsf{i}\ \mathsf{µm}$  avevelength, micrometers

0

**W**

2

 $E_0(\lambda) = M$ 

**Solar spectral irradiance** 

01234

#### Spredning, absorbsjon, transmisjon

- •I atmosfæren kan lyset
	- –Spres
	- Absorberes
	- Transmitteres
- • Det absorberes mye stråling i UV og IR – det meste av enkle molekyler  $(H_20, CO_2,...)$
- Vertikal-absorpsjonen pga gasser i normalatmosfæren er som vist til høyre.
- • Absorpsjonene er proporsjonal med den luftmassen lyset må gå gjennom.

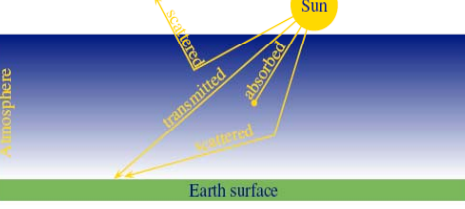

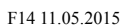

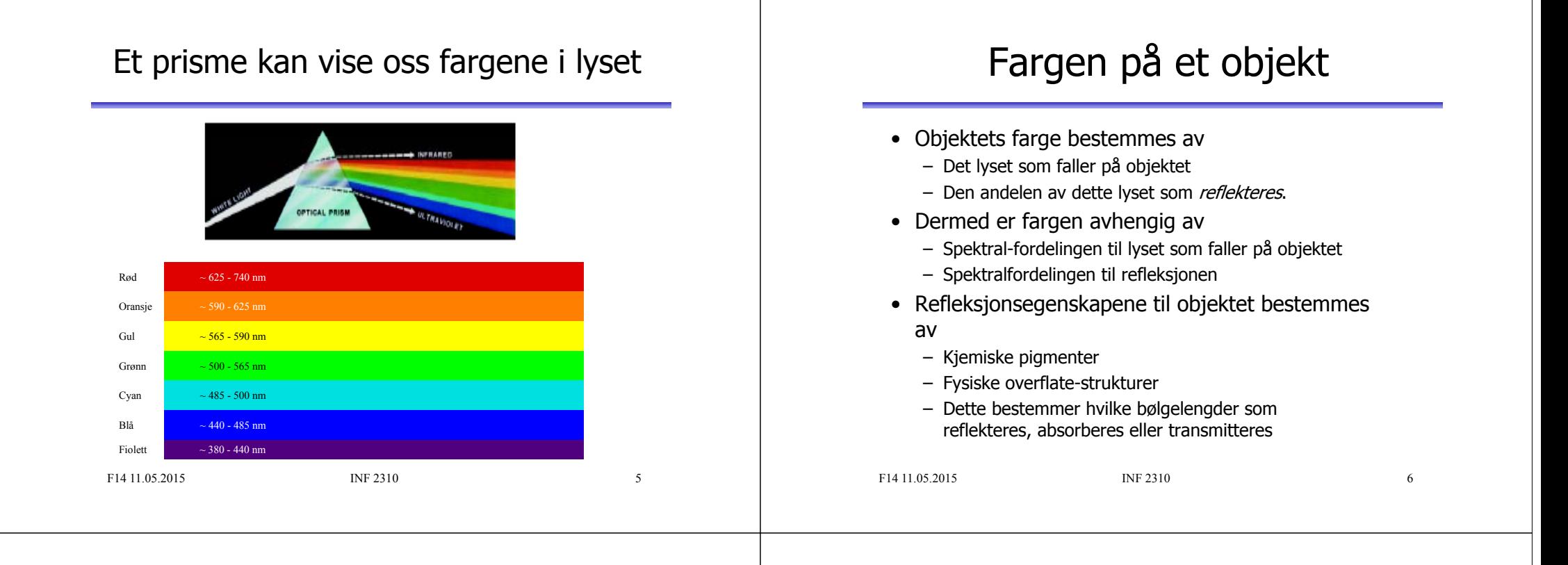

#### Grønne blader, blått hav, blå himmel

- Klorofyll reflekterer grønt, men absorberer rødt og blått lys
	- Sommer: Klorofyll dominerer, og vegetasjonen er grønn
	- Høst: Mengden klorofyll minsker, xantophyll og beta-caroten dominerer.
- Absorpsjon av synlig lys i vann:
	- Vann ser derfor blått ut.
	- Alger gjør vannet blå-grønt.
- Rayleigh-spredning i luft  $\approx \lambda^{-4}$ :
	- Blått lys spres mer enn rødt => blå himmel
	- Samme årsak til rød solnedgang.

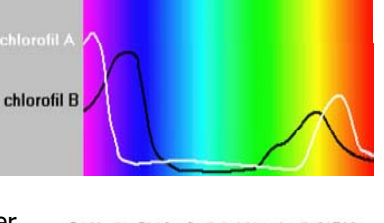

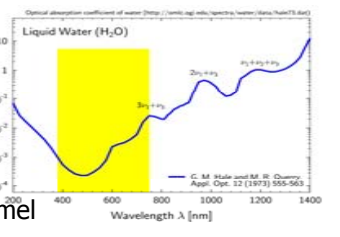

#### Fargesyn

- Retina er følsom for lys mellom 350 og 760 nm.
- Ved sterk infrarød stråling kan vi oppfatte stråling helt opp til 1000 -1050 nm som lys, selv om dette er varmestråling.
- Simultane forskjeller ned til 1 nm i blå-grønt og gult kan sees, mens forskjellen må være minst 10 nm i dyp rødt og fiolett.
- Dette betyr at vi kan skille mellom ca 100 rene farger.

# Tre-farge syn

- Tre typer fargefølsomme tapper i retina:
	- S rundt 420 nm, (2%). Dette er de mest sensitive tappene.
	- L rundt 564 nm, (65%).
	- M rundt 534 nm, (33%).
- Tappene analyserer lyset, og finner den dominerende bølgelengden.
- Stavene (R) gir
	- gråtone-syn

F14 11.05.2015

– Er ikke sensitive for rødt lys

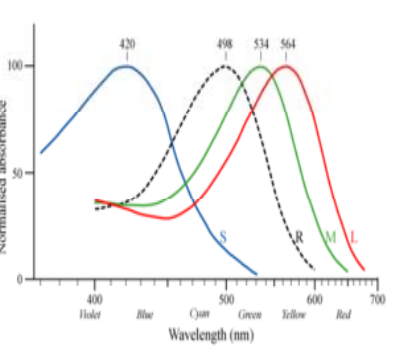

#### Tristimulus-verdier

- Fargen reduseres til tre verdier tristimulus-verdier
- Mengden av alle slike mulige verdier utgjør vårt perseptuelle fargerom
- Det er noen kombinasjoner av stimuli som ikke er mulige
	- Vi kan ikke stimulere M-tappene uten å få noe respons fra S og L tappene samtidig
- En liten andel har nedsatt fargesyn eller er "fargeblinde"
	- Grønnblindhet mer utbredt enn rødblindhet
	- Oppfatter farger ved hjelp av to komponenter

F14 11.05.2015

 $INF 2310$  10

#### Tester for fargeblindhet

INF 2310 9

- •Med normalt syn ser du tallene 45, 29, 6, 8 og 5.
- •Ved rød-grønn fargeblindhet ser du tallet 2 nederst til høyre.

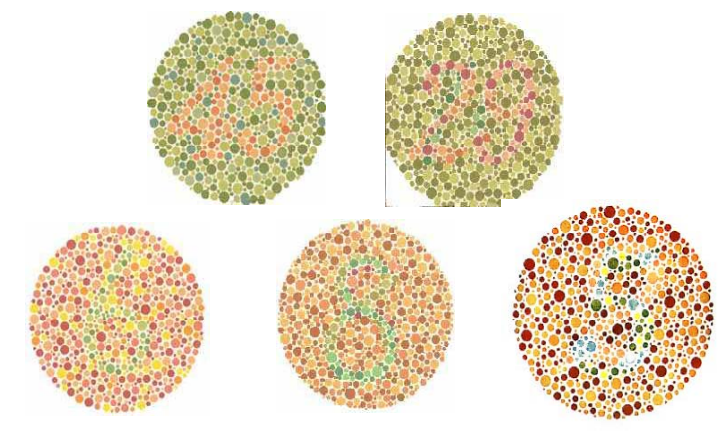

#### F14 11.05.2015 INF 2310

 $11$ 

# Tre integraler gir RGB

- Lys fra en kilde med spektralfordeling  $E(\lambda)$ 
	- treffer et objekt med spektral refleksjonsfunksjon  $S(\lambda)$ .
	- Reflektert lys detekteres av tre typer tapper med spektral lysfølsomhetsfunksjon q<sub>i</sub>(λ).
- Tre analoge signaler kommer ut av dette:

 $G = \int E(\lambda) S(\lambda) q_G(\lambda) d\lambda$  $R = \int E(\lambda) S(\lambda) q_R(\lambda) d\lambda$  $B = \int E(\lambda) S(\lambda) q_B(\lambda) d\lambda$  $=$   $\mid$  *E*( $\lambda$ ) *S*( $\lambda$ )  $q_B$ ( $\lambda$ 

### RGB primærfarger

• Commision Internationale de l'Eclairage, (CIE) (The International Commision of Illumination)

har definert primærfargene:

- Blå: 435.8 nm
- Grønn: 546.1 nm
- Rød: 700 nm

F14 11.05.2015

# Beskrivelse av farger

- En farge kan beskrives på forskjellige måter (fargerom) – RGB– HSI (Hue, Saturation, Intensity) – CMY (Cyan, Magenta, Yellow) – pluss mange flere som vi snart skal se … • HSI er viktig for hvordan vi beskriver og skiller farger. – I – Intensitet: hvor lys eller mørk er den – S – saturation/metning: hvor "sterk" er fargen – H – dominerende farge (bølgelengde) – H og S beskriver sammen fargen og kalles kromatisitet F14 11.05.2015 $INF 2310$  14 Standardiserte trikromatiske koeffisienter (x,y,z-representasjon) • X,Y,Z gir mengden av R, G og B – En farge spesifises med *X*trikromatiske koeffisienter:  $\mid x = \_\_$ *xX Y Z*  $-$  Ser at x+y+z=1  $\begin{array}{ccc} & & & \cdots \\ & & & \searrow \\ & & & \searrow \end{array}$ *y* – *X Y Z*  $+Y+$  $^{+}$ Den ene parameteren er •*Z*ekvivalent med intensitet.*z X Y Z* • De to andre gir fargen.  $0.2$  0.3 0.4 0.5 • Alle farger som har samme intensitet kan da gjengis i et 2-D kromatisitetsdiagram
- 

– Full metning ytterst ved radius r=1.

• Tenk deg en sirkel der bølgelengden

 $-$  Minker r langs samme  $\theta$ , så endres kun metningen.

men forskjelling intensitet.

varierer med vinkelen  $\theta$ .

og fargens metning.

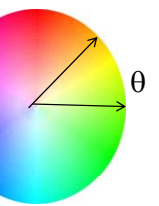

 $INE 2310$  13

• Merk: vi har isolert vekk intensitet for å få et 2D diagram

Om kromatisitet

• Kromatisitet og intensitet (lyshet) beskriver en farge. • Kromasitet beskriver både dominerende bølgelengde

• To forskjellige gråtoner har samme kromatisitet,

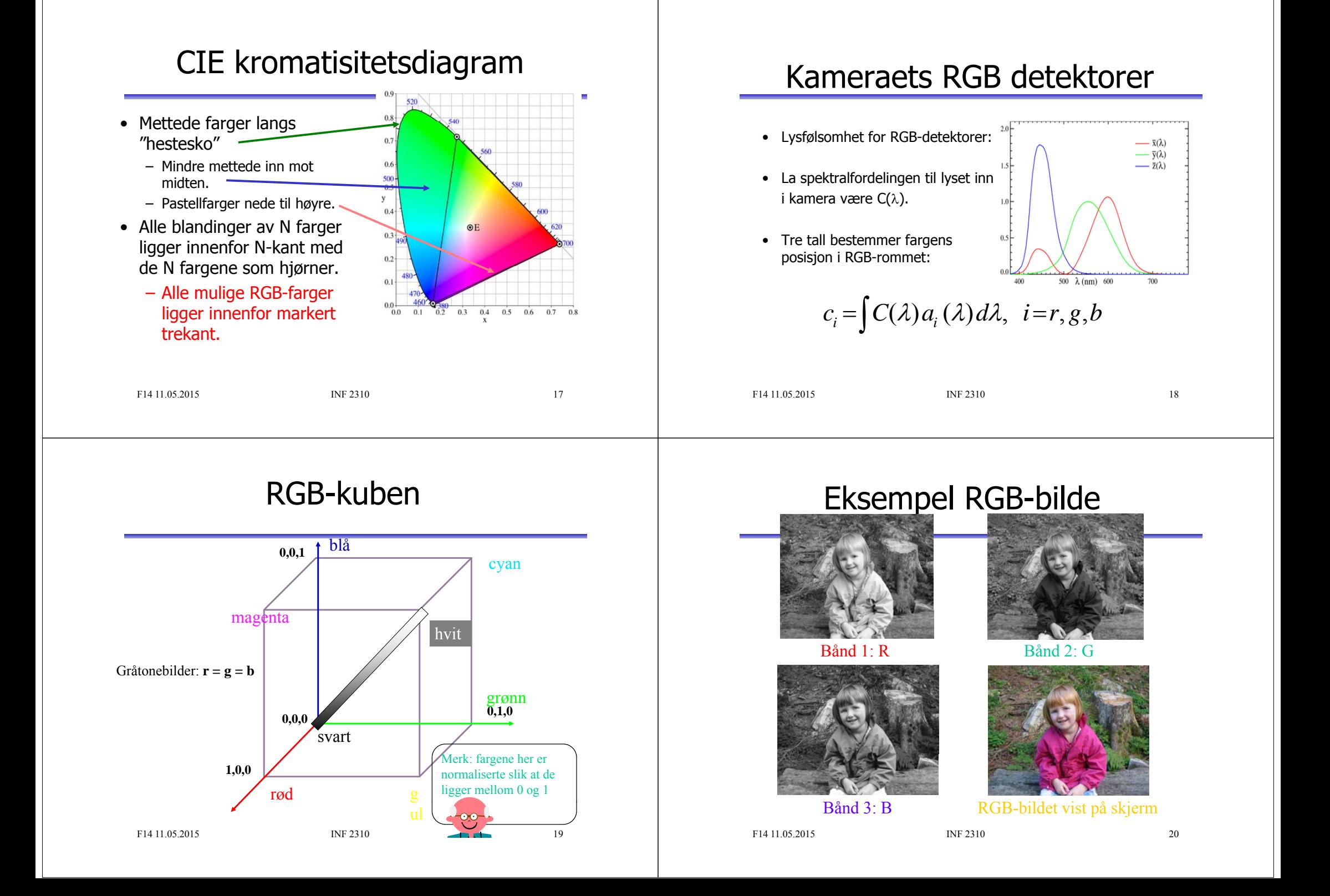

#### Additive vs. subtraktive fargesystemer

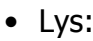

- Mikses additivt.
- Primærfarger R,G, B.
- Sekundærfarger: cyan, magenta, gul.
- Øyet, kameraer, og monitorer/TV er additive.
- Maling/farge med pigment:
	- Kalles subtraktivt.
	- Primærfarger: yellow, cyan, magenta.
	- Primærfarger defineres her ved at de subtraherer en av lysets primærfarger og kun reflekterer de to andre.

F14 11.05.2015

INF 2310 21

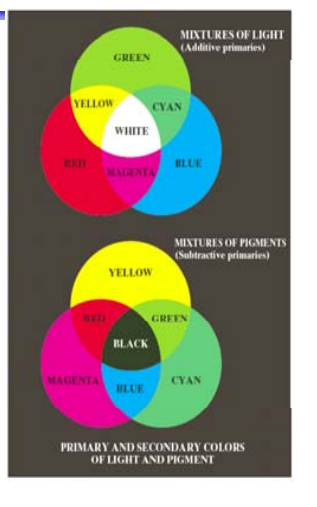

# CMYK-fargemodellen

- CMY K- modellen er subtraktiv (start med hvitt, trekk fra farger).
- • Alternativ til R,G,B; basisfarger er cyan, magenta, yellow (CMY-modeller).
	- C = 1 R aller 255 R hvis 8-bits ikke-normaliserte bilder
	- M = 1 G 255 G
	- –Y= 1 B 255 –B
- RGB er vanlig på display, men CMYK er vanlig på fargeprintere (K er ekstra komponent for svart).
	- Egen komponent for svart fordi full verdi av C, M og Y i praksis gir mørk brunt og ikke svart.
	- På ulike printere ser også de rene fargene ulike ut når de skrives ut, så fargebilder forvrenges ofte ved utskrift.

```
F14 11.05.2015
```
INF 2310 22

### RGB og CMY

• RGB og CMY er i prinsippet sekundærfarger for hverandre.

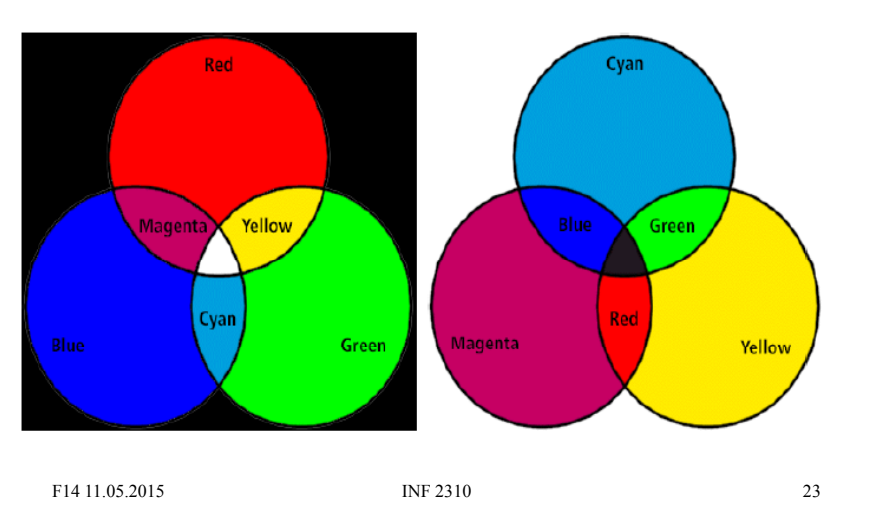

#### Hue, Saturation, Intensity (HSI)

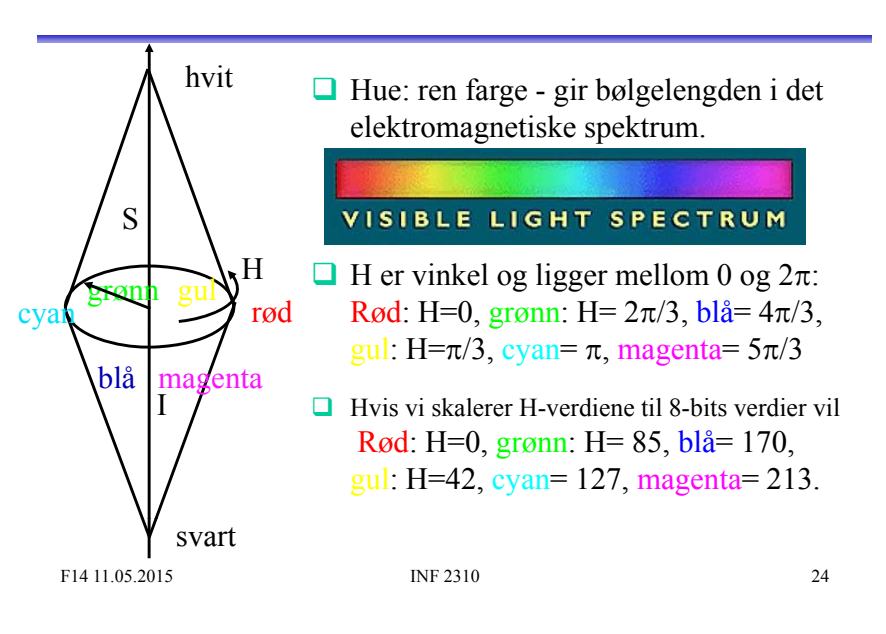

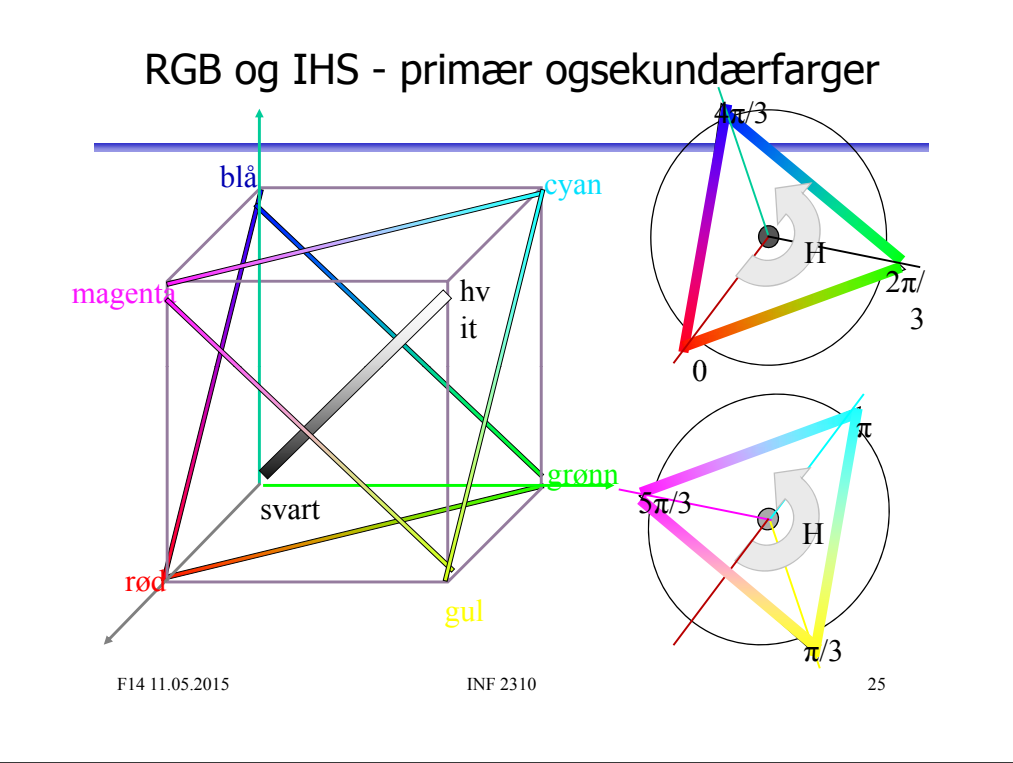

#### Mer om HSI

- Saturation: metning hvor mye grått inneholder fargen – Hvis S=0, blir fargen grå uavhengig av hvilken verdi H har. (det vil si at vi ligger et sted på diagonalen i RGB-kuben)
- S ligger normalisert mellom 0 og 1, eller mellom 0 og 255 hvis 8-biters unsigned verdier pr. piksel.
- H og S tilsammen beskriver fargen og kalles kromatisitet
- I: intensitet, ligger mellom 0 og 1 eller 0 og 255.
- HSI-modellen egnet til å beskrive farge
- RGB-modellen egnet til å generere farger
- Konvertering fra HSI til RGB: formler finnes

F14 11.05.2015

INF 2310 26

# RGB og HSI

• La R,G,B-komponentene være normaliserte slik at de ligger mellom 0 og 1:

$$
H = \begin{Bmatrix} \theta & B \le G \\ 360 - \theta & B > G \end{Bmatrix} \xrightarrow{\theta = \cos^{-1} \left\{ \frac{1}{2} [(R - G) + (R - B)] \right\}} \begin{Bmatrix} \frac{1}{2} [(R - G) + (R - B)] \\ \sqrt{(R - G)^2 + (R - B)(G - B)} \end{Bmatrix} \begin{Bmatrix} S = 1 - \frac{3 \min(R, G, B)}{R + G + B} \end{Bmatrix} \qquad I = \frac{R + G + B}{3}
$$

Merk at H er udefinert når R=G=B, S er udefinert når I=0. definert når R=G=B, S er udefinert nå<br>n fra HSI til RGB kan enklest deles i tr

• Overgangen fra HSI til RGB kan enklest deles i tre tilfeller:

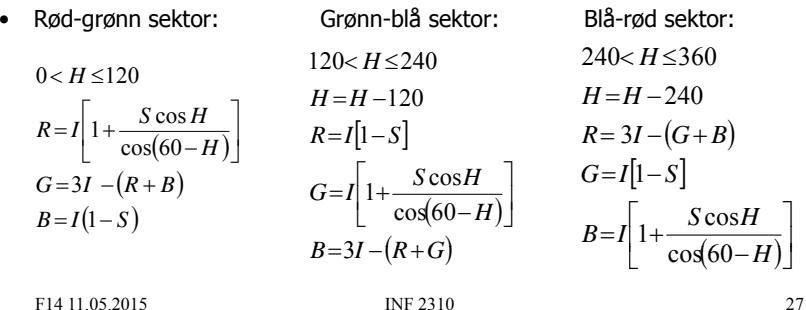

 $\overline{\phantom{a}}$ 

## HSI, HSV og HSL

- HSV og HSL er alternative sylinderkoordinat-representasjoner til HSI.
- •H er i praksis den samme i alle tre representasjonene.
- Intensity, Value og Lightness er forskjellige:

$$
I = \frac{R + G + B}{3}, \ V = M, \ L = \frac{M + m}{2}; \ M = \max(R, G, B), m = \min(R, G, B)
$$

- Metningen (S) har ulike definisjoner i HSI, HSV og HSL, men vi har alltid  $S=0$  når M-m=0.
- Ellers har vi de tre definisjonene for S:

$$
S = 1 - \frac{m}{I}, \ S = \frac{M - m}{1 - |2L - 1|} \ og \ S = \frac{M - m}{V}
$$

• Merk også at HSI kan skrives som IHS, etc!

#### Eksempler på RGB, CMYK, HSI **RGB CMYK HSIRød (255,0,0) (0,255,255) (0, 255, 85) Gul (255,255,0) (0,0,255) (42,255,170) Grønn (0,255,0) (255,0,255) (85,255,85) Blå (0,0,255) (255,255,0) (170,255,85) Hvit (255,255,255) (0,0,0) (0,0,255) Grå ( ) 192,192,192)( ) 63,63,63)( ) 0,0,192) (127,127,127) (128,128,128) (0,0,127) Svart** $(0,0,0)$   $(255,255,255)$   $(0,0,0)$ Merk: hvis S=0, spiller det ingen rolle hva H er F14 11.05.2015INF 2310  $\overline{H}$  er  $\overline{29}$ Men bildet mitt ser ikke likt ut på to skjermer? • RGB-farger på en skjerm avhenger av skjermens egenskaper, dvs. det samme bilde vist på to skjermer kan se ulikt ut. • Samme bilde skrevet ut på to fargeprintere kan se HELT forskjellig ut, fargen avhenger av bl.a. skriveren, fargepatronene, papiret, etc. • En skjerm kan vise flere farger en en CMYK-printer kan skrive ut (CMYK-skriver kan skrive noen farger en RGB-skjerm ikke kan vise). • Vi sier at RGB og CMYK er utstyrs-avhengige fargerom. • Det finnes internasjonale standarder for fargerom som er utstyrsuavhengige. Et slikt system er CIEs XYZ-fargerom. • Antall stabile, "gjenkjennbare farger" på en skjerm er ganske lite ! F14 11.05.2015 $INF 2310$  30

### Fargesyn

- Vi kan skille mellom ca. 100 rene farger (hue).
- Når fargene også varierer i intensitet, kan vi skille mellom ca. 6000 farger (hue+intensity).
- For hver av disse, kan vi skille mellom ca. 60 ulike metning sqrader (saturation).
- Vi kan altså skille totalt ca. 360 000 farger.
- Dette kan representeres med 19 biter.  $(2^{19} = 524288)$ .
- Lagrer R, G, B komponentene som byte-bilder.
	- totalt 24 biter per piksel.

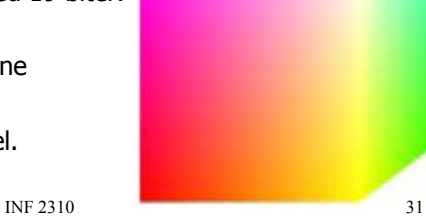

# YIQ

- NTSC er standard for TV og video i USA. Bruker fargesystemet YIQ.
	- Y beskriver luminans, I og Q er krominanskomponentene.
	- samme signalet brukes både på farge- og gråtoneskjermer.
- Overgangen fra RGB til NTSC's YIQ :
	- $-$  Luminans-komponenten  $Y = 0.299 * R + 0.587 * G + 0.114 * B$
	- Hue-komponenten  $I = 0.596*R - 0.274*G - 0.322*B$
	- $-$  Metnings-komponenten  $Q = 0.211 * R 0.523 * B + 0.312 * B$
	- RGB svart (0,0,0) gir NTSC Y=0
	- RGB hvit (1,1,1) gir NTSC Y=1.
	- RGB grå (g,g,g) gir NTSC I=Q=0

# RGB og YIQ • Transformasjonene kan uttrykkes ved matrisemultiplikasjon:

 $INF 2310$  33

#### $70299$  0.587 0.114  $7 \text{F}$  $\mathcal{L} = 0.596 - 0.274 - 0.322$   $\mathcal{L}$  $\begin{bmatrix} R \\ G \end{bmatrix}$   $\begin{bmatrix} 1 & 0.956 & 0.623 \\ 1 & 0.272 & 0.648 \end{bmatrix}$   $\begin{bmatrix} Y \\ I \end{bmatrix}$  $\boxed{Q}$   $\boxed{0.211 - 0.522 \quad 0.311 \quad |B|}$ *R* $\begin{vmatrix} G \\ B \end{vmatrix} = \begin{vmatrix} 1 & -0.272 & -0.648 \\ 1 & -1.105 & 0.705 \end{vmatrix}$  *O*

### YCbCr-modellen

• Dette er fargemodellen for digital TV og video! – Y er luminans (luma) – Cb er blå minus luma (B-Y) – Cr er rød minus luma (R-Y). • YCbCr er digital, RGB kan være både analog og digital. – MPEG-kompresjon (i DVD'er, digital-TV og video CD'er) er kodet i YCbCr – digitale videokameraer (MiniDV, DV, Digital Betacam, osv.) gir et YCbCr signal over en digital link som FireWire eller SDI. – Den analoge "tvillingen" til YCbCr er YPbPr.

## YUV-modellen

- Brukes i analog TV (NTSC, PAL og SECAM).
	- Y representerer intensitet ("luma")
	- U og V er fargedifferansene B-Y og R-Y.
	- Et video-kamera konverterer RGB data som er registrert i fokalplanet til enten
		- "composite analog" (YUV)
		- analog YPbPr
		- digital YCbCr.
	- For framvisning på skjerm må alle disse tre fargerepresentasjonene konverteres tilbake til RGB.

# Fargebilder og fargetabeller

INF 2310 34

- RGB kan lagres med like mange biter for  $r$ ,  $g$ ,  $b$ , f.eks  $(8 + 8 + 8)$
- Selv  $3 + 3 + 3 = 9$  biter gir oss  $8 \cdot 8 \cdot 8 = 512$  kombinasjoner, men bare 8 forskjellige nivåer av rødt, grønt og blått, og dermed også bare 8 forskjellige gråtoner.
- Et scene med mange nyanser av én farge vil da se ille ut ! Hvorfor? Jo fordi denne fargen bare får 8 forskjellige nyanser !
- Det er ikke sikkert at alle de 512 fargene finnes i bildet.
- Alternativt kan man bruke 8 biter og fargetabeller.
- Hver rad i tabellen beskriver en r, g, b-farge med 24 biter.
- Tabellen inneholder de 256 fargene som best beskriver bildet.
- I bilde-filen ligger pikselverdiene som tall mellom 0 og 255.
- Når vi skal vise bildet, slår vi bare opp i samme rad som pikselverdien, og finner de tilsvarende r, g, b-verdiene.

F14 11.05.2015

#### Fargetabell / oppslagstabell (LUT)

- Gråtone/fargeavbildningen utføres som tabell-oppslag
- LUT Look Up Table
- Innholdet i bildefilen endres ikke, LUT-operasjonen utføres på datastrømmen mellom hukommelsen (databufferet) og skjermen

 $v_{\text{out}} = LUT(v_{\text{in}})$ 

- Hvis vi ønsker endring i bildet:
	- Oppdatér bare G verdier i LUT (ikke n · m verdier i bildet)
- •Q: Kan vi lage et negativt fra et positiv på denne måten ?

# Fargetabell

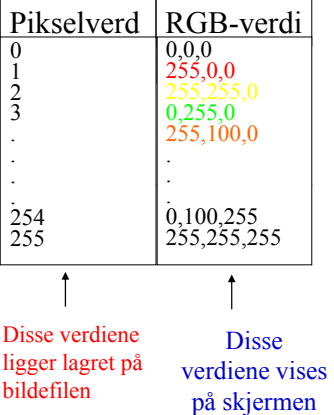

- Kan vise 24 biters RGBverdier på 8 biters skjerm
- Eller vise pseudofarger fra et gråtonebilde
- Pikselverdiene fra 0 til 255tilordnes et RGB-triplet
- Ved framvisning leses pikselverdien
- Pikselverdien viser til et linjenummer i tabellen som inneholder RGB-fargene.

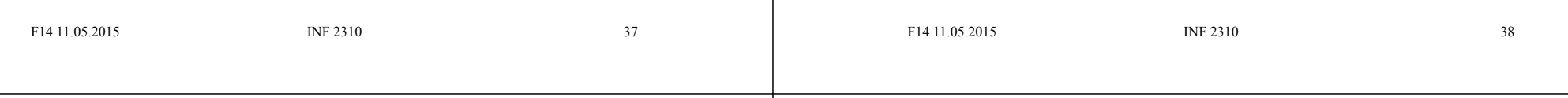

### "Median-cut" algoritmen

- En tilpasning til de farger som finnes i bildet:
- 1. Finn den boksen i RGB-rommet som omslutter alle fargene i bildet.
- 2. Sortér fargene i boksen langs den lengste RGB dimensjonen til boksen.
	- Dette gjøres enklest ved hjelp av et histogram.
- 3. Del boksen i to ved medianen til den sorterte listen.
	- Dermed blir boksen delt i to nye bokser
	- omtrent like mange piksler tilhørende hver nye boks.
- 4. Gjenta steg 2 og 3 for alle boksene som nettopp ble dannet.  $\Box$  Stopp når du har 256 bokser.
- 5. For hver boks, la midtpunktets RGB-verdier representere boksen og lag en 256-linjers LUT som inneholder disse midtpunktene.
- 6. Erstatt hver 3 · 8 biters pikselverdi med en 8 biters indeks som svarer til det boks-midtpunktet som ligger nærmest 3 · 8 biters pikselverdien i RGB-rommet.

#### Overganger mellom små og store "endianere"

- •To piksler med 3·8 bit RGB "big endians": $(R1, G1, B1)$ (R2,G2,B2) ex:  $(0, 255, 0)$ ,  $(0, 255, 0)$ avlest som "little endians" blir til (G1,R1,R2)(B1,B2,G2) (255,0,0),(0,0,255)
- • La en LUT inneholde 256 farger
	- LUT'en som inneholder 256 · 3 byte (RGB) vil bli utsatt for effekten ovenfor.
	- Samtidig vil to og to piksler i bildefilen bytte plass
- La en LUT inneholde  $2^{16}$  1 = 65535 linjer (farger) a 16 biter.
	- Nå blir ikke lenger to og to piksler i bildefilen byttet om.
	- Men pikselverdien vil peke til feil sted i fargetabellen.
- Anta 16 biter = 2 byte RGB:  $5 + 6 + 5$  biter
	- 50% grå svarer til (16, 32, 16) i en (5 + 6 + 5) biters LUT, med bitmønster 1000010000010000
	- Bytter vi om på bytene får vi
		- 0001000010000100 (2, 4, 4) dvs (0.0625, 0.0625, 0.125) på en skala fra 0 til 1. 50% grått er blitt til en ganske dunkel blåfarge.

#### Alfa-kanal

- • α i (RGBα) eller (αRGB) spesifiserer om fargene (RGB) i bildet er helt eller delvis transparente.
- •Verdier av  $\alpha$  fra 0 (helt transparent) til 255 (helt ugjennomsiktig).
- •Hensikten med en "alfa-kanal" er at man kan la en bakgrunn synes gjennom et bilde.
- •Bakgrunnen kan bestå av forskjellige grafiske elementer, eller av et annet bilde.
- Teknikken kalles "alpha blending", og kan både brukes til
- å vise tekst og grafikk sammen med et bilde
- "blending" av to bilder, to bildesekvenser, eller stillestående bakgrunn med en videosekvens.
- Finnes i Adobe Photoshop, Paint Shop Pro, GIMP ....
- Hvis vi legger et bilde oppå en bakgrunn, blir resultatet (bildefargen ·  $\alpha$  + (bakgrunnsfargen · (255 -  $\alpha$ )) / 255.
	- $-$  Resultat lik bakgrunn for  $\alpha = 0$
	- Resultat midt mellom for og bakgrunn for  $\alpha = 127$
	- Resultat lik forgrunn for  $\alpha = 255$ .

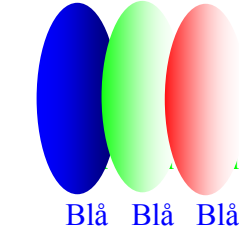

n

#### Utskrift av gråtonebilder

#### Et piksel

- Problem: printere er binære, skriver svart eller ingenting
- Løsning: printeren jobber på et finere grid (bruker halvtoner)
- Virker fordi: øyet gjør en glatting av intensitetsverdier, slik at et gjennomsnitt vises
- Utfordring: hvordan lage mønstere av binære piksler som utgjør en gråtone
	- "Patterning" bruker n<sup>2</sup>+1 verdier fra n x n rutenett
	- Ordnet "Dithering" terskler med en matrise
	- "feil-diffusjon" fordeler feilene ved terskling

#### F14 11.05.2015

•

INF 2310 41

"Dithering"

- Terskler gråtonebildet mot en "dither-matrise" erskler gråtonebildet mot en "dither-matrise"<br>
Dither-matrisen D<sub>n</sub><br>
- inneholder 2<sup>n</sup> · 2n elementer<br>
- deler gråtoneskalaen fra 0 til 255
- •Dither-matrisen D.
	- inneholder 2n · 2n elementer
	- deler gråtoneskalaen fra 0 til 255 inn i  $(2^n)^2$  ekvidistante trinn.
- Forstørr opp bildet med en faktor 2<sup>n</sup>.
- •Matrisen legges som en maske over bildet
- •Elementene i matrisen fungerer som terskler.
- •Hvis pikselverdien  $>$  terskelen  $=$  hvit, ellers svart.
- • Gir et tilsynelatende gråtonebilde som
	- Består av svarte og hvite punkter
	- Har samme størrelse som original-bildet
	- Har systematiske mønstre for hver gråtone.

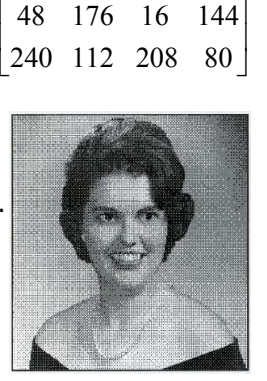

<sup>0</sup> <sup>128</sup> <sup>32</sup> <sup>160</sup>

#### Feil-diffusjon

- •Retter opp systematiske feil som innføres ved dither-terskling.
- En terskel = 128 vil avbilde en gråtoneverdi som  $0$  (svart) eller 255 (hvit)
	- OK hvis pikselverdi nær 0 eller 255
	- hvis pikselverdi nær terskelverdien blir feilen stor.
- Diffusjon sprer feilen over flere nabopiksler

$$
\begin{bmatrix}\n\cdots & \cdots & \cdots \\
\cdots & P & 7/16 \\
3/16 & 5/16 & 1/16\n\end{bmatrix}
$$

- Dette forbedrer det visuelle resultatet
	- Begrensninger:
		- Kan ikke kan spre feilen utenfor bildets grenser
		- Gråtoner kan ikke ende under 0 eller over 255.

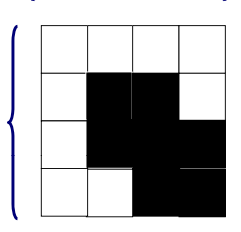

F14 11.05.2015

## Utskrift av fargebilder

- CMYK-modell brukes
- Halvtonemønstre i bestemte vinkler (ulik for hver farge) må brukes til å lage fargemønstere
- Prinsipp: øyet kombinerer de fire fargene slik at ingen brå fargeoverganger ses
	- Hver farge skrives ut i et spesielt symmetrisk mønster

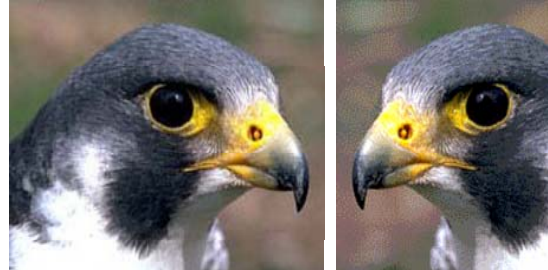

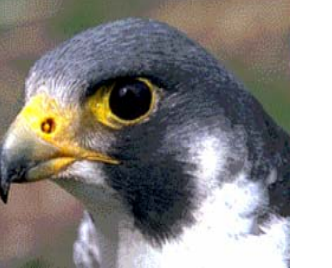

F14 11.05.2015

INF 2310 45

#### Pseudo-farger

- Pseudo-fargebilder kan være gråtonebilder der man har tilordnet hver gråtone en RGB-farge ved hjelp av en oppslagstabell (LUT).
- Brukes i medisinsk avbildning for å framheve små gråtoneforskjeller.
- •Brukes også i grafisk framstilling av data.
- Hvis farge-LUT'en gjengis i gråtoner, bør intensiteten bli riktig !

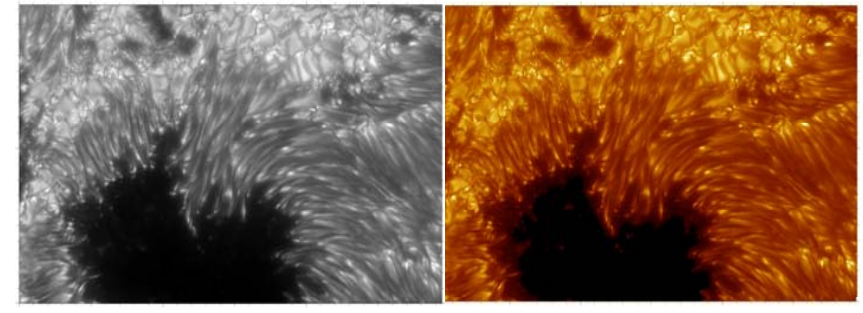

F14 11.05.2015

INF 2310 46

# Farge-grafikk - I

- Vi kan produsere raster-data basert på observasjoner, simuleringer, beregninger, etc.
- Et eksempel kan være nedbør-data i en kartprojeksjon.
- Bruk av en LUT gir da en grafisk framstilling som IKKE er dannet ved avbildning.

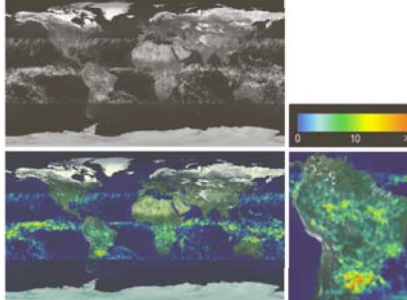

#### F14 11.05.2015

INF 2310 47

#### Farge-grafikk - II

- Vi kan produsere vektor- eller rasterbilder vha fraktaler.
- Dette er heller ikke et resultat av avbildning.

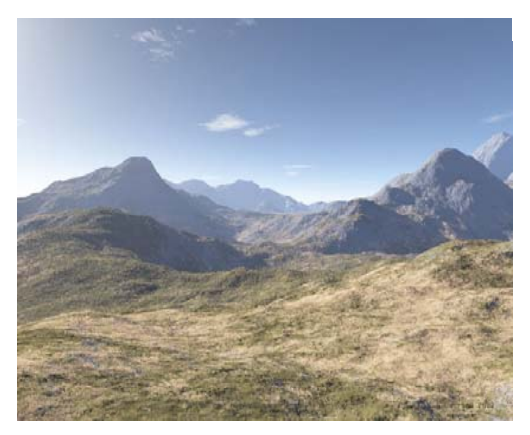

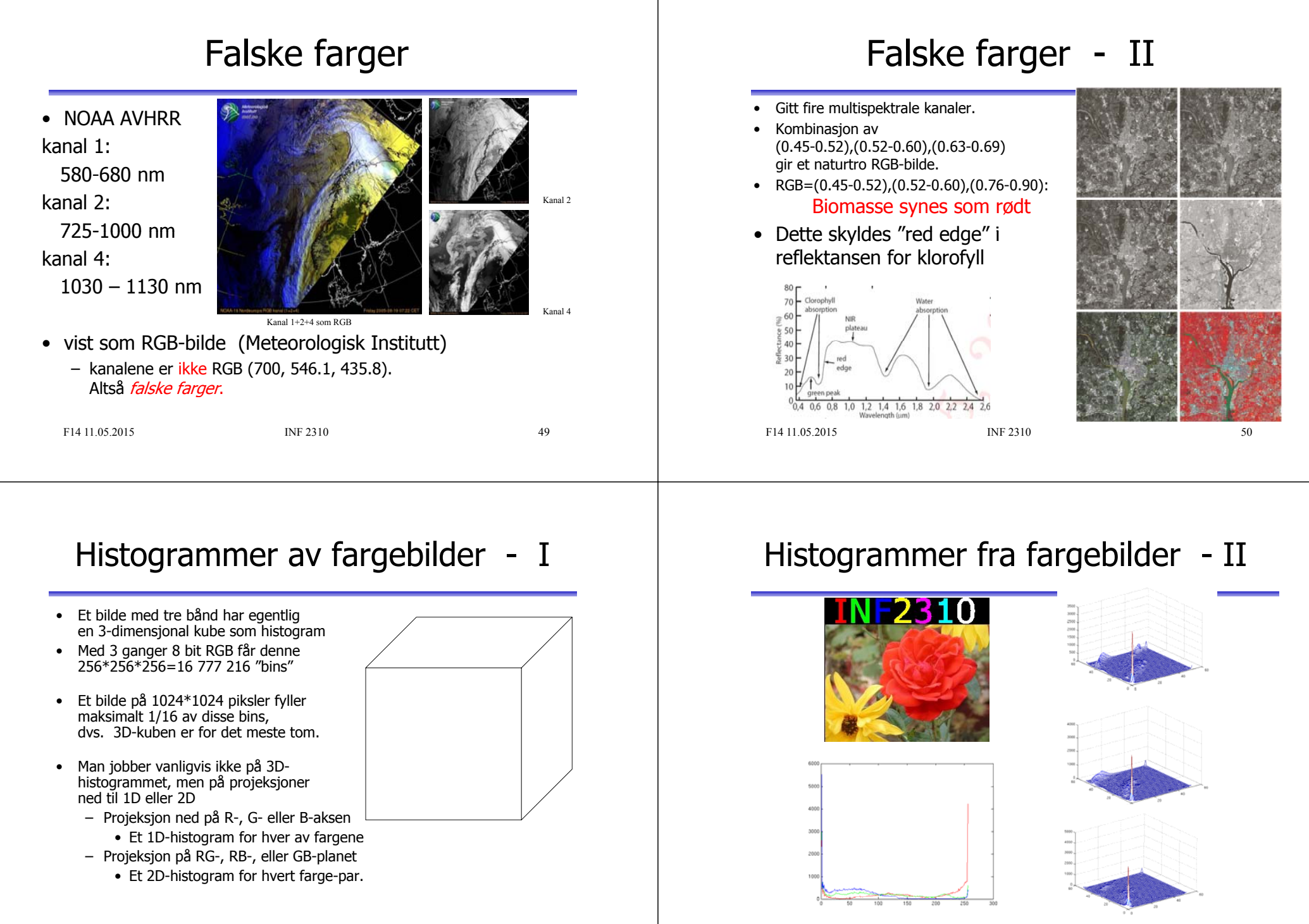

F14 11.05.2015

#### Histogramutjevning av RGB-bilder

- Histogramutjevning på hver  $\Lambda$  hvit komponent (R,G,B) uavhengig av hverandre
	- Ofte dårlig resultat
- Et bedre alternativ er å benytte HSI:
- Transformér bildet fra RGB til HSI cyan gul cyant gul $\sqrt{\frac{S_{\text{F}}}{S}}$  rød
- Gjør histogramutjevning på Ikomponenten
- Transformer HSI $_{\sf ny}$  tilbake til RGB

F14 11.05.2015

 $INF 2310$  53

### Histogramutjevning i HSI

- Transformer fra RGB til HSI.
- Bruk kumulativt I-histogram histogramutjevning.
- Transformer tilbake til RGB.
- H og S er uforandret, men siden I er endret, kan farge-persepsjonen påvirkes.
- Juster eventuelt metningen S før transformen fra HSI til RGB.

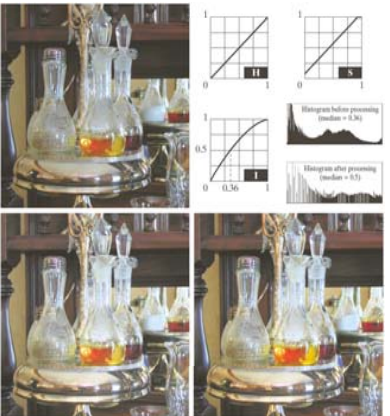

#### Eks: Histogramutjevning RGB vs HSI

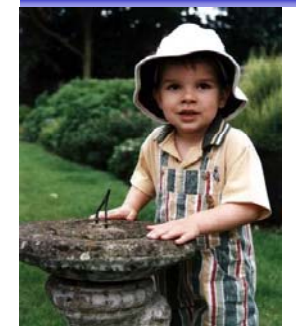

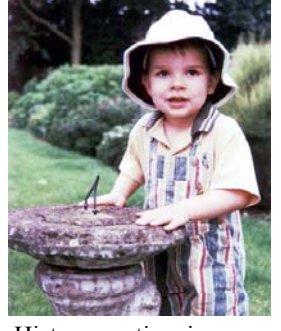

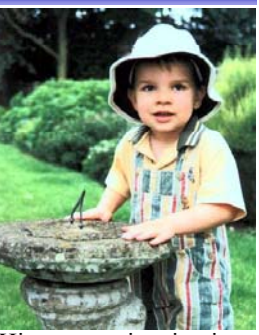

Originalbilde Histogramutjevning på RGB

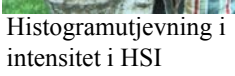

F14 11.05.2015

INF 2310 54

# Lavpass-filtrering av fargebilder

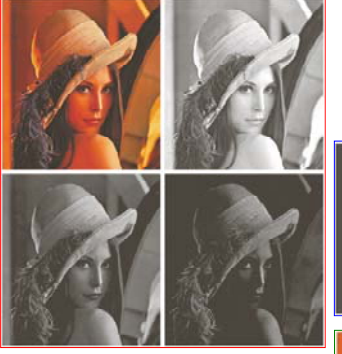

endring av farge-kantene.

F14 11.05.2015

• Et fargebilde kan representeres som R,G,B-komponenter (venstre) eller som HSI (nedenfor)

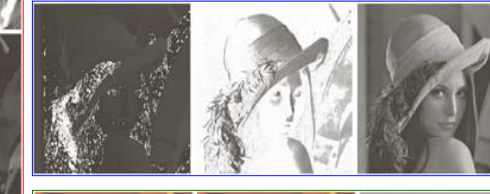

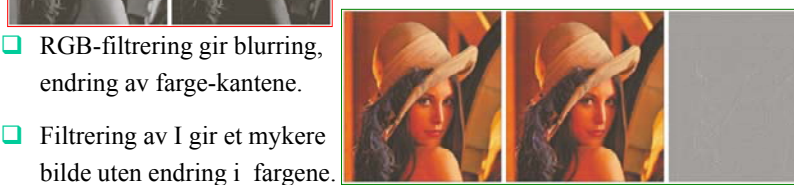

F14 11.05.2015

 $INF 2310$  55

 $\mathbf H$ 

magenta

svart

 $\overline{S}$ 

blå

I

### Laplace-filtrering av fargebilder

- Vi kan gjøre et gråtonebilde skarpere<br>ved å addere skalert Laplace-bilde.<br>ved å addere skalert Laplace-bilde. Vi kan gjøre et gråtonebilde skarpere ved å addere skalert Laplace-bilde.
- • Vi kan addere Laplace til hver RGB-komponent. – Fargen i hvert piksel påvirkes av fargen til alle pikslene innenfor filteret
- • Eller vi kan transformere til HSI, addere Laplace til I, konvertere tilbake.
	- Fargen er bevart, men intensiteten endres nær kanter og linjer i bildet.

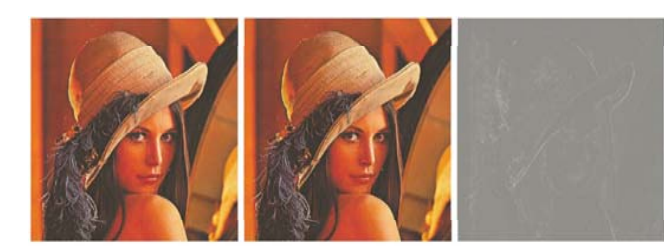

```
F14 11.05.2015
```
 $INF 2310$  57

## Terskling av fargebilder - I

- Anta at vi har observert samme scene på flere bølgelengder.
- Vi kan da utføre terskling basert på
	- to-dimensjonale
	- tre-dimensjonale
	- eller multi-dimensjonale histogrammer
- Enkel metode:
	- 1: Bestem terskler uavhengig for hver kanal.
	- 2: Kombiner alle segmenterte kanaler til ett bilde.
- Dette svarer til at vi har delt opp f.eks. RGB-rommet i bokser.

```
F14 11.05.2015
```
 $INF 2310$  58

# Terskling av fargebilder - II

- •En mer kompleks metode:
- •Velg et punkt i det multidimensjonale rommet som referanse, f.eks.  $(R_0, G_0, B_0)$
- •Terskle basert på avstand fra dette referansepunktet.

$$
d(x, y) = \sqrt{[f_R(x, y) - R_0]^2 + [f_G(x, y) - G_0]^2 + [f_B(x, y) - B_0]^2}
$$
  
• Slik at  

$$
g(x, y) = \begin{cases} 1 \text{ hvis } d(x, y) \le d_{\text{max}} \\ 0 \text{ hvis } d(x, y) > d_{\text{max}} \end{cases}
$$

- Dette definerer en kule med radius d<sub>max</sub> omkring punktet  $(R_0, G_0, B_0)$ .
- Kan lett generaliseres til ellipsoide med forskjellige avstands-terskler i R,G,B

$$
d(x, y) = \sqrt{\frac{\left[f_R(x, y) - R_0\right]^2}{d_R^2} + \frac{\left[f_G(x, y) - G_0\right]^2}{d_G^2} + \frac{\left[f_B(x, y) - B_0\right]}{d_B^2}}
$$

• Merk at da er

$$
g(x, y) = \begin{cases} 1 \text{ hvis } d(x, y) \le 1\\ 0 \text{ hvis } d(x, y) > 1 \end{cases}
$$

 $\overline{\phantom{a}}$ 

#### Terskling i HSI

- Transformer fra RGB til HSI.
- Anta at vi vil segmentere ut de delene av bildet som\_ \_ \_ \_ \_ \_ \_ \_ \_ \_ \_ \_
	- Har en gitt farge (H)
	- Er over en gitt metnings-terskel (S)
- Lag en maske ved å terskle Sbildet (velg en percentil)
- Multipliser H-bildet med masken.
- Velg et intervall i H som svarer til ønsket farge.
- Husk at H er sirkulær!

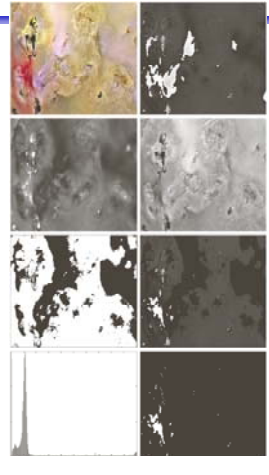

FIGURE 6.42 Image segmentation in HSI space. (a) Original. (b) Hue. (c) Saturation. (d) Intensity, (e) Binary saturation mask (black = 0), (f) Product of (b) and (e). INF 2310  $\boxed{g \text{ h}}$  (g) Histogram of (f). (h) Segmentation of red components in (a).

### Kant-deteksjon i fargebilder

- •Gråtone gradient-estimatorene er ikke definert for vektorer.
- •Vi kan finne gradient magnitude per RGB-komponent, summere og skalere.
- • Vi kan finne gradient-magnitude og retning vha prikk-produktene av x- og ykomponentene av gradienten i RGB-rommet:

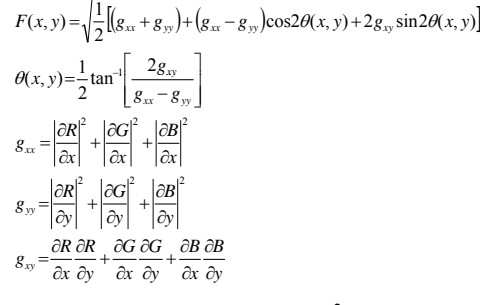

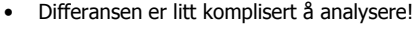

F14 11.05.2015

 $INF 2310$  61

## Støy i fargebilder

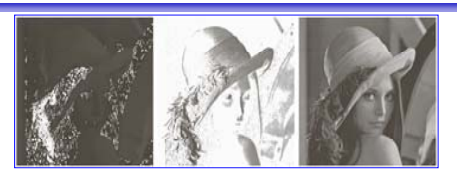

- Legger additiv Gaussisk støy til hver RGB-komponent ( $\mu$ =0,  $\sigma$ <sup>2</sup>=800).
- Støyen er mindre synlig i fargebildet.
- Konverterer det støyfylte bildet til HSI.
- H og S er veldig støyfylt
- I er mindre støyfylt enn RGB-kanalene

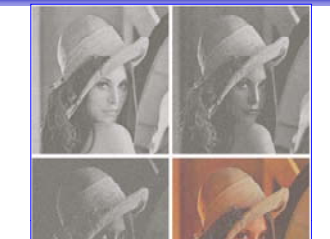

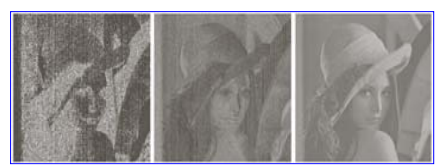

F14 11.05.2015

 $INF 2310$  62

#### Kompresjon av fargebilder

#### Ikke-tapsfri JPEG-kompresion av fargebilde

- · Skifter fargerom for å separere lysintensitet fra kromasi. - Stemmer bedre med hvordan vi oppfatter et fargebilde.
	- Lysintensiteten er viktigere enn kromasi for oss. Kan også gi lavere kompleksitet i hver kanal.
- · Nedsampler (normalt) kromasitet-kanalene. - Typisk med en faktor 2 i begge retninger.
- · Hver bildekanal deles opp i blokker på 8x8 piksler, og hver blokk kodes separat som før.
- n bruke forskiellige vektmatriser for inte

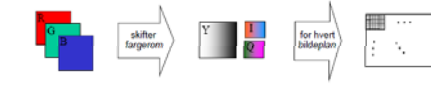

- • JPEG 2000 oppnår høyere kompresjon og bedre kvalitet.
- Eksempel: Kompresjonsrate = 230.

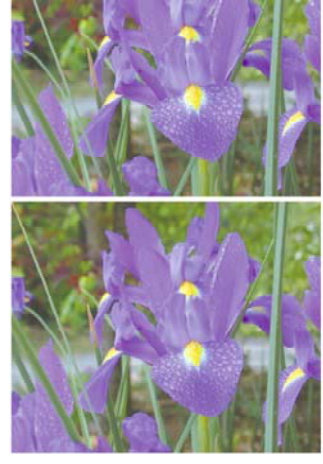

#### Ikke-tapsfri JPEG-dekompresjon av fargebilde

- Alle dekomprimerte 8x8-blokker i hver bildekanal samles til en matrise for den bildekanalen.
- · Bildekanalene samles til et fargebilde.
- · Vi skifter fargerom fra den brukte fargemodellen til:
	- til RGB for fremvisning, eller
	- til CMYK for utskrift.

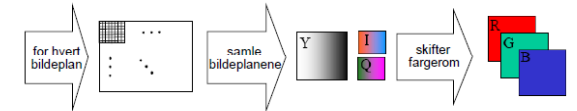

- Selv om kromasitet-kanalene har redusert oppløsning. har vi full oppløsning i RGB-fargerommet.
	- Kan få 8×8-blokkartefakter i intensitet.
	- Ved en faktor 2 nedsampling i hver retning av kromasitet-kanalene kan vi få 16×16 piksels blokkartefakter i kromasi («fargene»).